## ÇIKARMA İŞLEMİ -2-

## 1. Aşağıdaki işlemleri yapınız.<br>1. İşlemleri şekillerden yararlanarak yapalım. िल land (and  $-25$ ∛. è.  $10 - 4 = 6$ 6  $\mathcal{L}$ 66 66 CARA  $\bullet$ 一 ……二 ……  $=$ ᆖ .....  $-$  ...... = ...... ≡… — …… — …… . . . . . . . . . . . . . . . . . .

2. Şimdi de verilen işlemleri çeşitli nesneler çizerek tamamlamaya çalışalım.

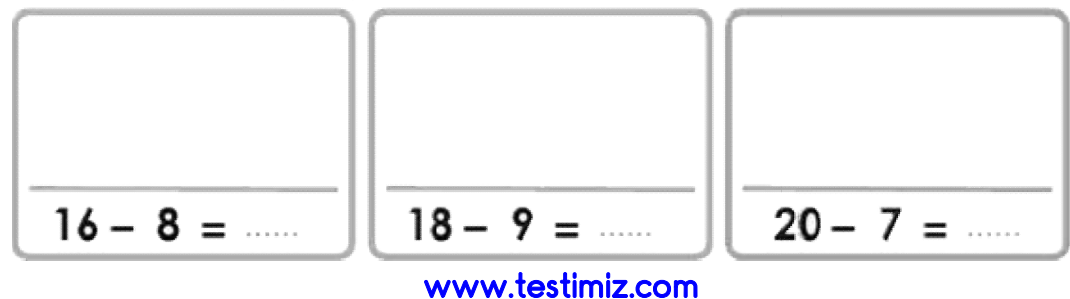

2. Aşağıdaki işlemleri yapınız.

| $\rightarrow$ 9 onluk + 5 birlik                        | $\rightarrow$ 8 onluk + 5 birlik                                                                                                    |
|---------------------------------------------------------|----------------------------------------------------------------------------------------------------|
| $\mathbb{R} \rightarrow$ 1 onluk + 5 birlik             | $\rightarrow$ 3 onluk + 3 birlik                                                                                                    |
| ->  onluk +  birlik                                     | $\ldots$ onluk + $\ldots$                                                                                                    |
| $\rightarrow$ 7 onluk + 5 birlik                        | $\rightarrow$ 6 onluk + 7 birlik                                                                                                    |
| $\ldots \rightarrow 3$ onluk + 4 birlik                 | $\rightarrow$ 2 onluk + 5 birlik                                                                                                    |
| $\ldots$ $\rightarrow$ $\ldots$ onluk + $\ldots$ birlik | $\cdots$ $\rightarrow$ $\cdots$ onluk + $\cdots$                                                                                                    |
| $\rightarrow$ 5 onluk + 5 birlik                        | $\rightarrow$ 4 onluk + 9 birlik                                                                                                    |
| $\rightarrow$ 2 onluk + 3 birlik                        | $\rightarrow$ 1 onluk + 9 birlik                                                                                                    |
| ->  onluk +  birlik                                     | $\frac{1}{2}$ $\frac{1}{2}$ |
| $\rightarrow$ 7 onluk + 7 birlik                        | $\rightarrow$ 6 onluk + 9 birlik                                                                                                    |
| $\rightarrow$ 4 onluk + 4 birlik                        | $\frac{1}{2}$ 2 onluk + 8 birlik                                                                                                    |
| $\ldots$ $\rightarrow$ $\ldots$ onluk + $\ldots$ birlik | $\longrightarrow$ $\longrightarrow$ onluk + $\longrightarrow$                                                                                                    |
| $\rightarrow$ 8 onluk + 5 birlik                        | $\rightarrow$ 8 onluk + 7 birlik                                                                                                    |
| $\ldots \rightarrow 2$ onluk + 3 birlik                 | $\frac{1}{2}$ 5 onluk + 3 birlik                                                                                                    |
| $\ldots$ $\rightarrow$ $\ldots$ onluk + $\ldots$ birlik |                                                                                                    |
| $\rightarrow$ 9 onluk + 9 birlik                        | $\rightarrow$ 8 onluk + 8 birlik                                                                                                    |
| $+4$ birlik                                             | $\rightarrow$ 2 onluk + 2 birlik                                                                                                    |
| $\ldots$ $\rightarrow$ $\ldots$ onluk + $\ldots$ birlik | $\blacktriangleright$ onluk +                                                                                                    |

www.testimiz.com